## SAP ABAP table V T50BA {Generated Table for View}

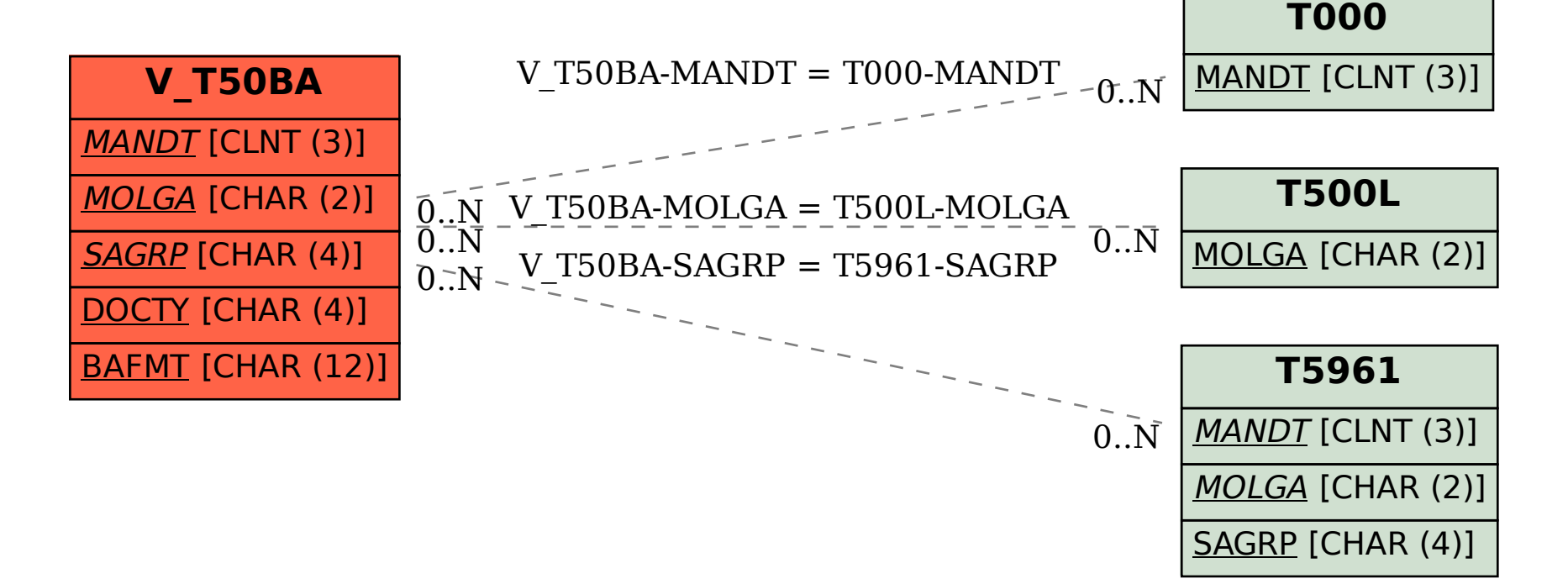